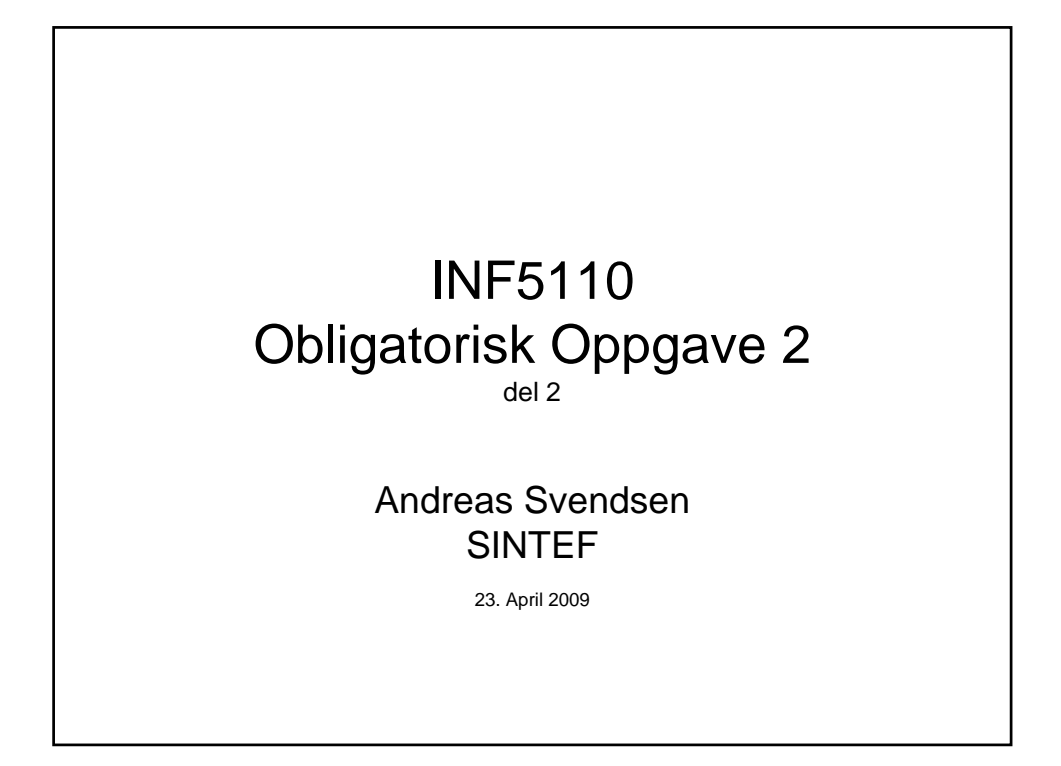

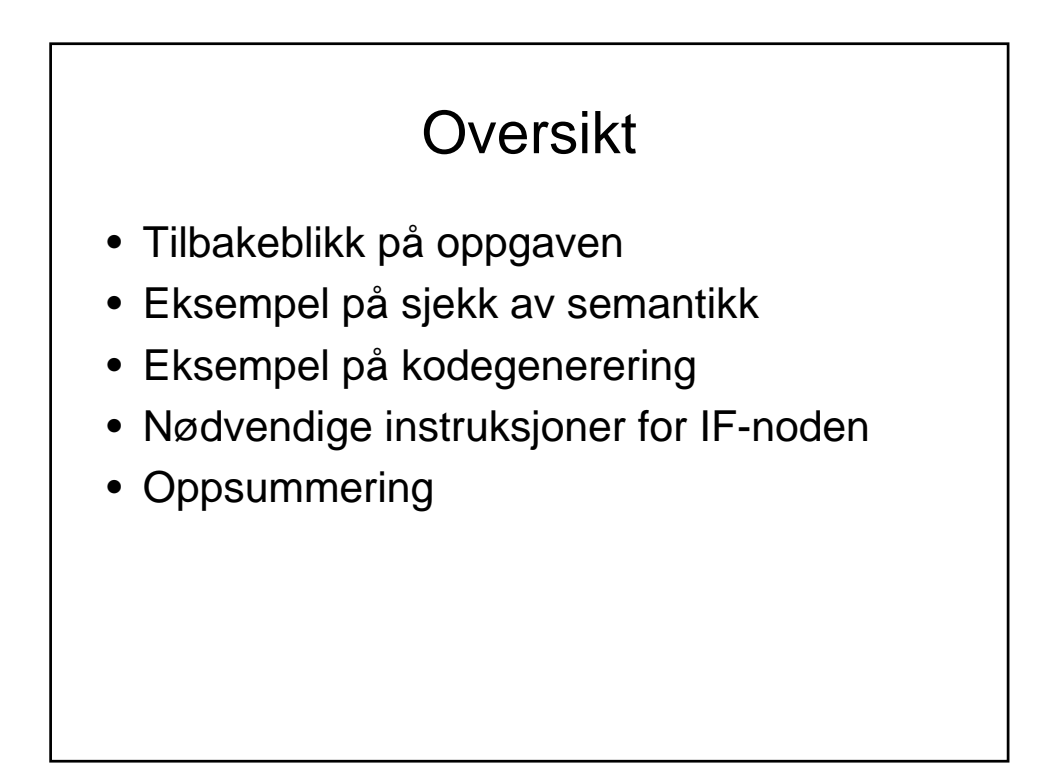

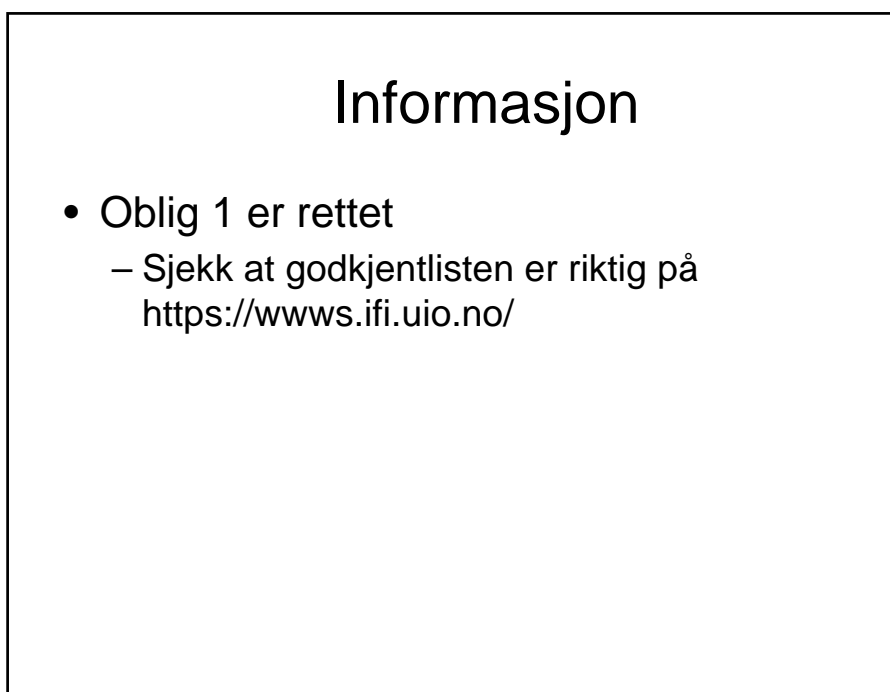

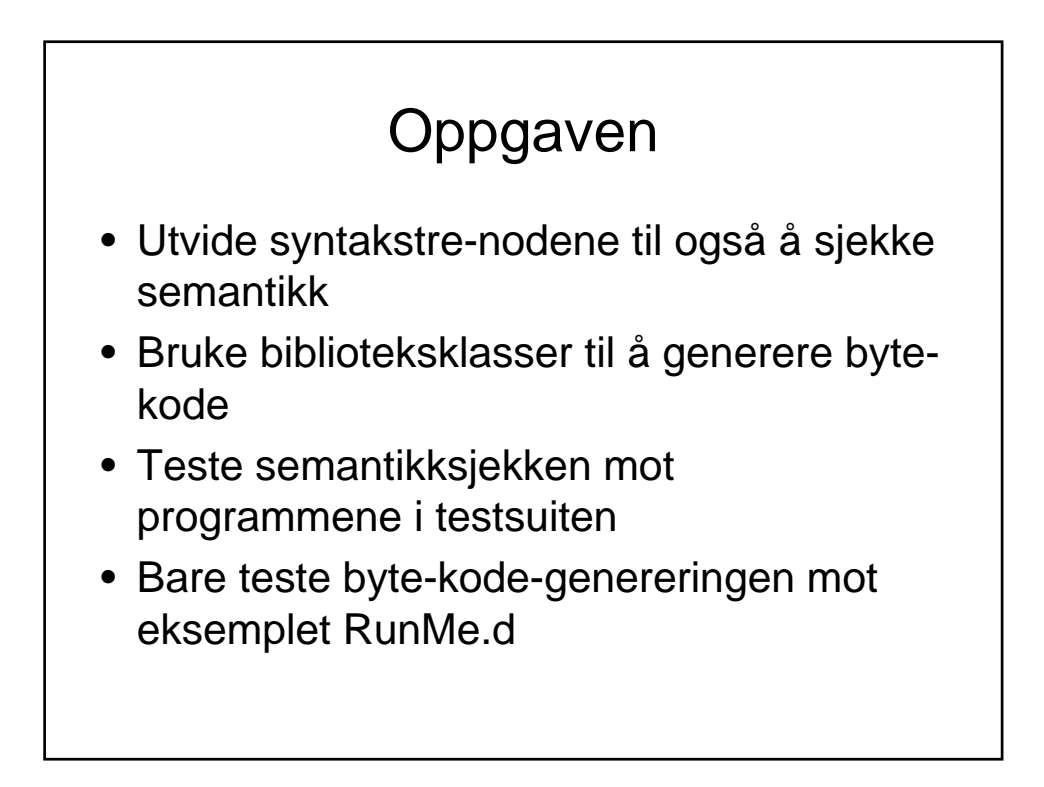

## Sjekke semantikk

- PROGRAM-noden:
	- Legge alle deklarasjoner til i symboltabellen
		- Sjekke at de ikke er deklarert dobbelt
	- Sjekke semantikken til deklarasjonene
	- Sjekke at det er deklarert en Main-funksjon
		- Kontrollere at den har returverdi VOID
		- Kontrollere at den ikke har parametere

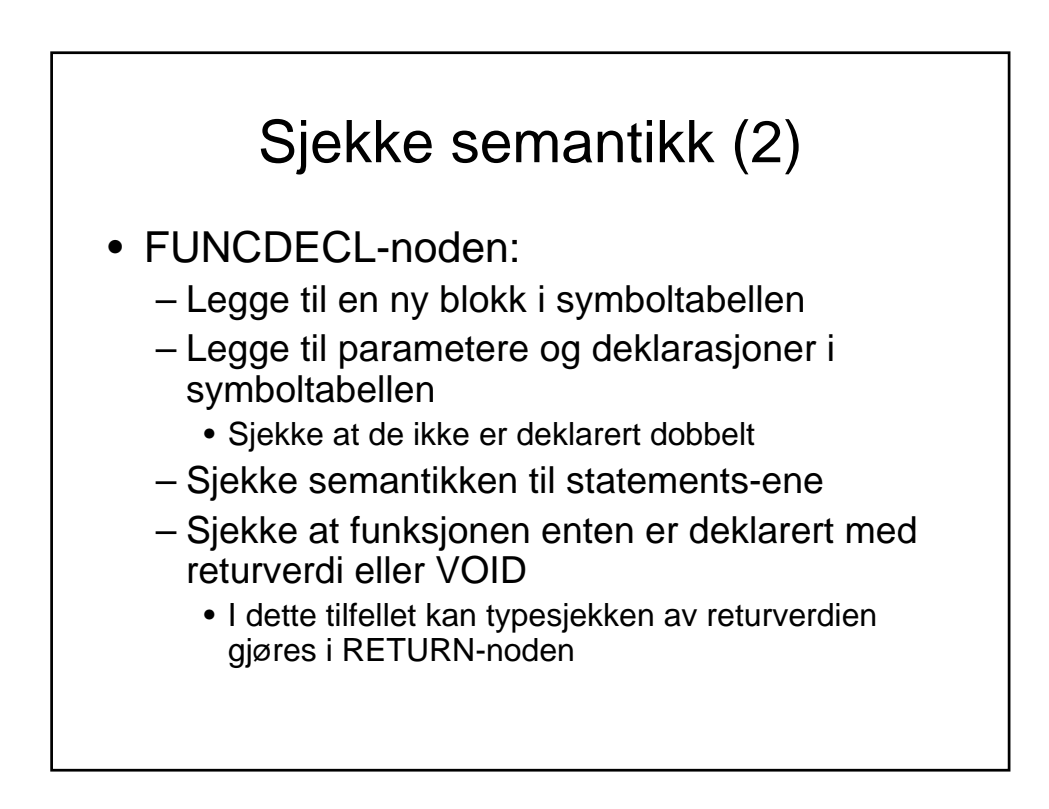

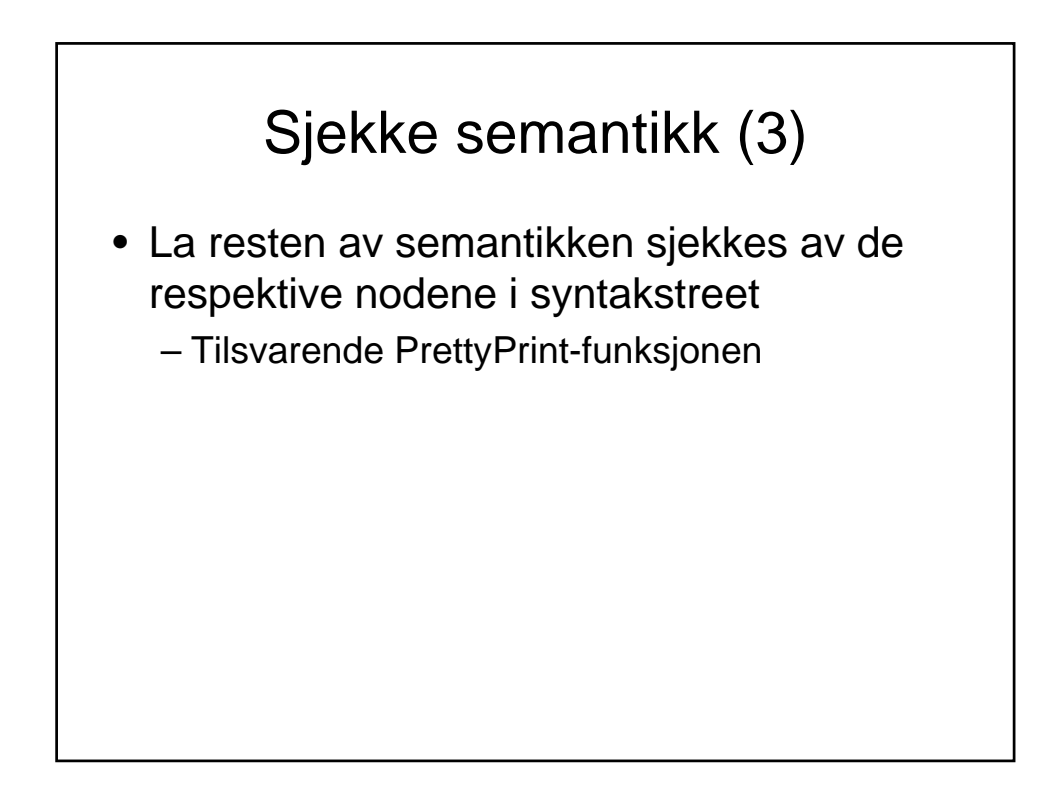

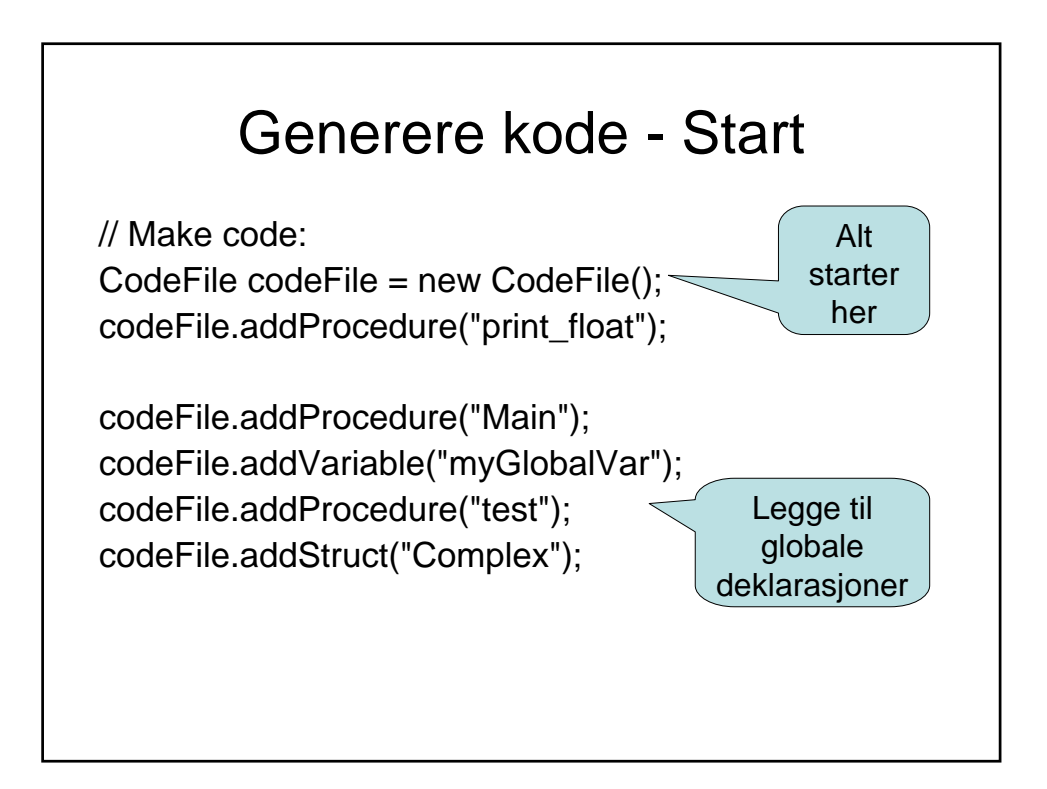

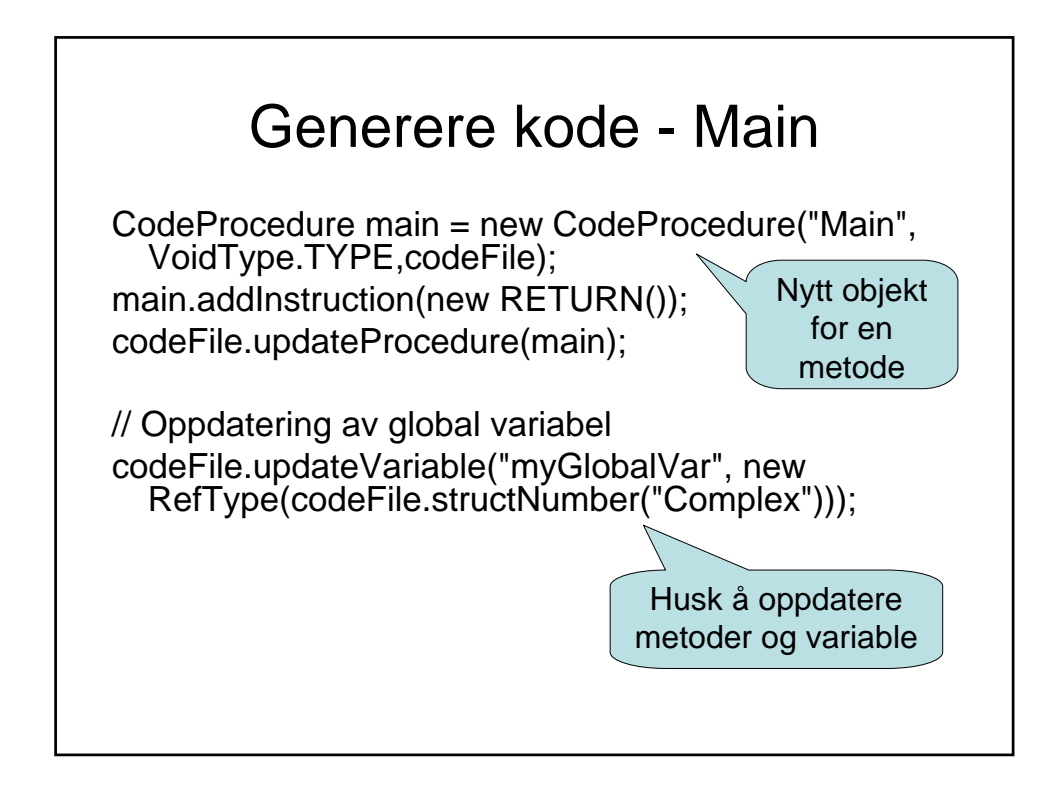

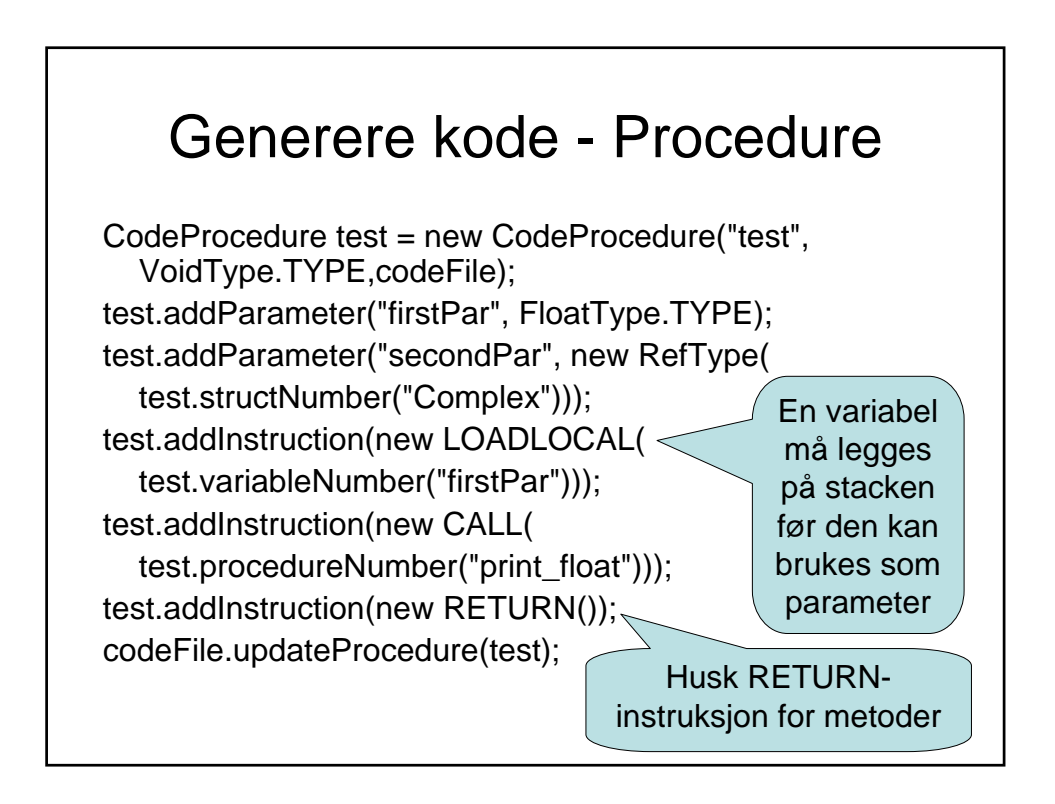

## Generere kode - Strukt

CodeStruct complex = new CodeStruct("Complex"); complex.addVariable("Real", FloatType.TYPE); complex.addVariable("Imag", FloatType.TYPE); codeFile.updateStruct(complex);

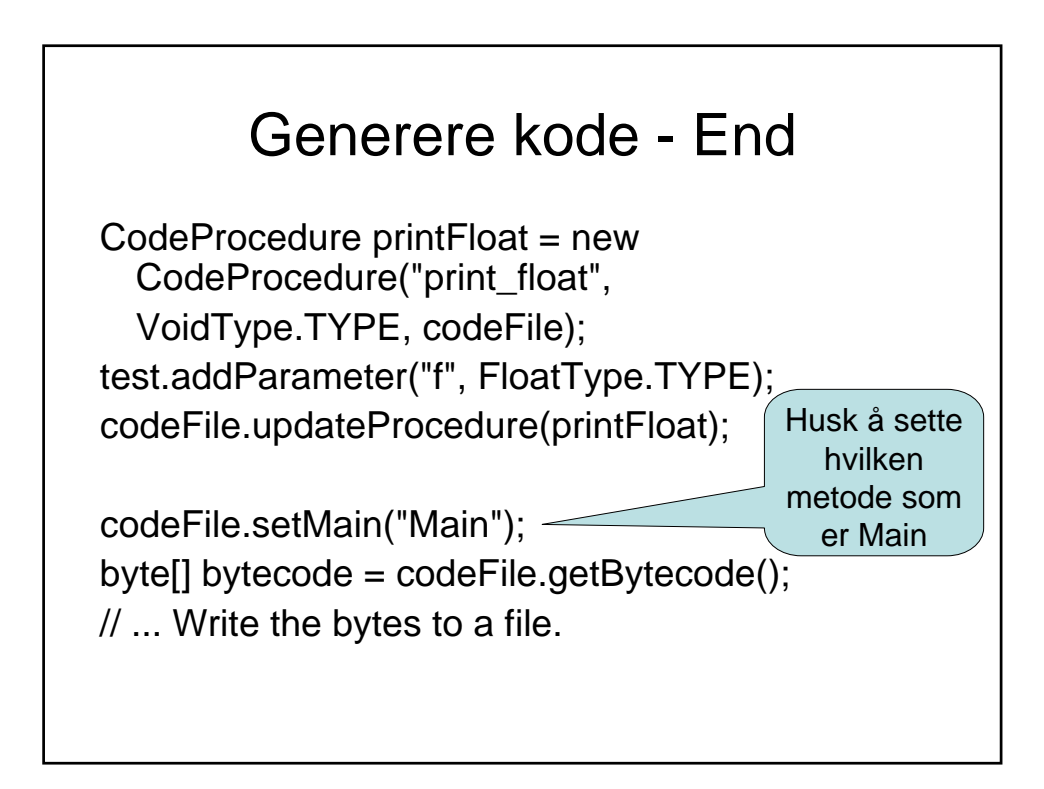

## Listing av koden

Loading from file: ./example.bin Variables: 0: var Complex myGlobalVar Procedures: 0: func void print\_float() 1: func void Main() 0: return 2: func void test(float 0, Complex 1, float 2) 0: loadlocal 0 3: call print\_float {0} 6: return Structs: 0: Complex 0: float 1: float Constants: STARTWITH: Main

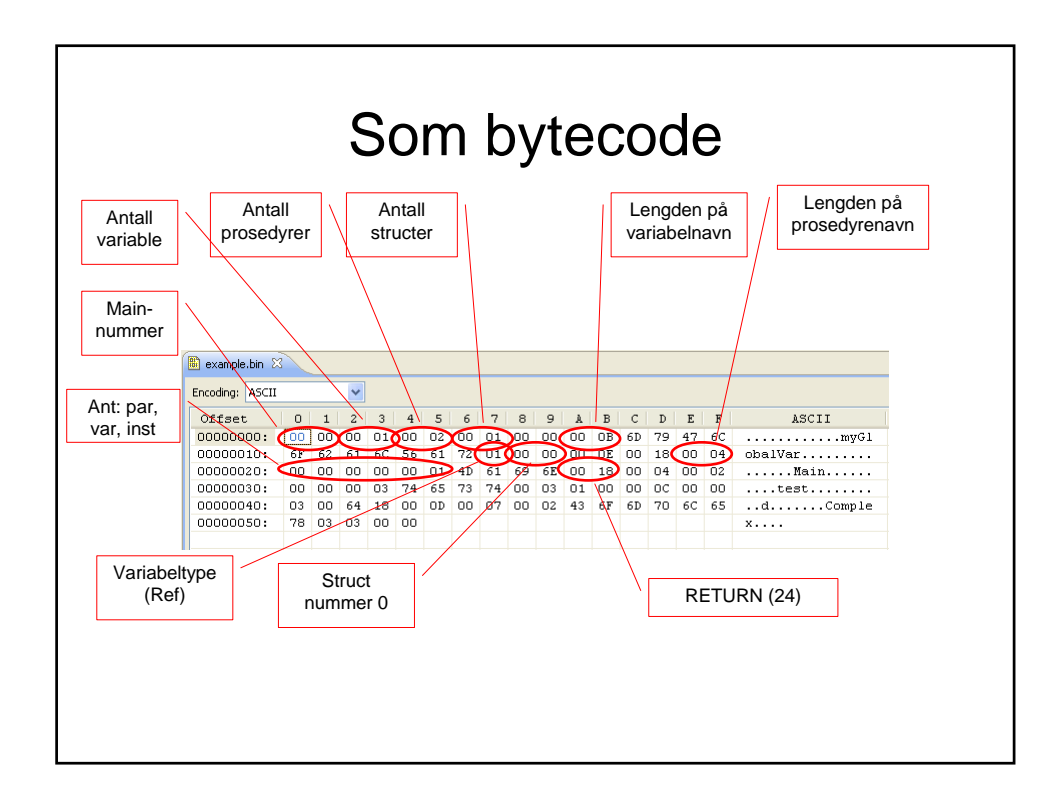

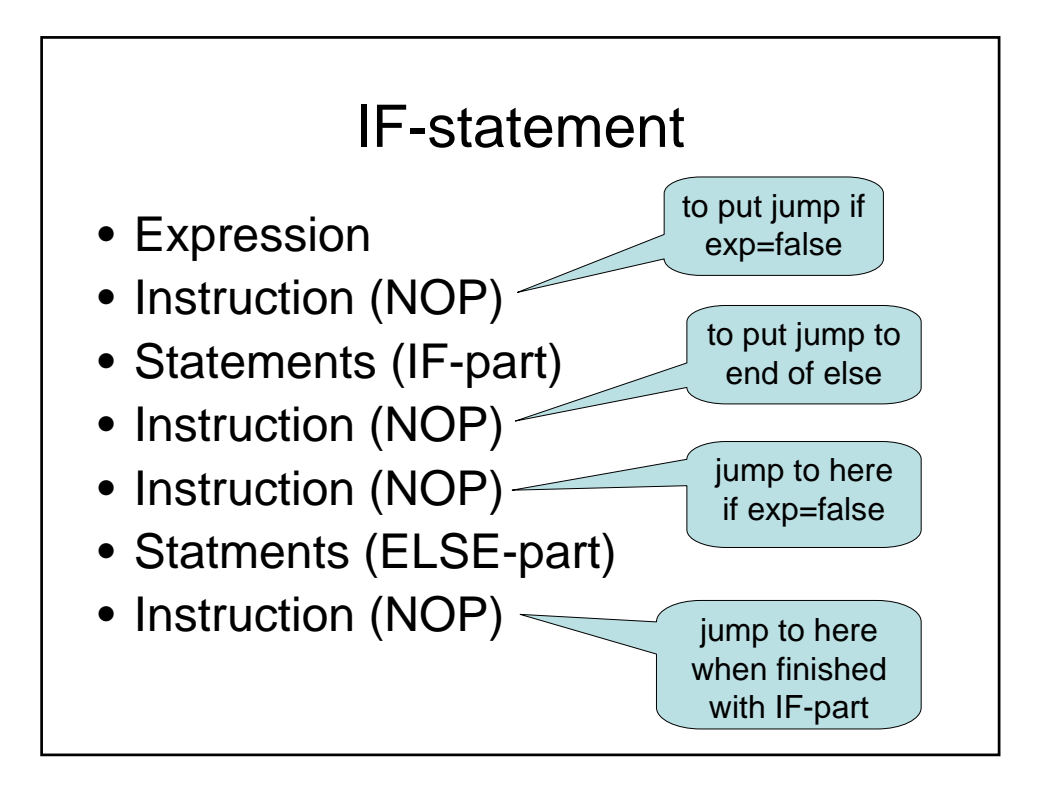

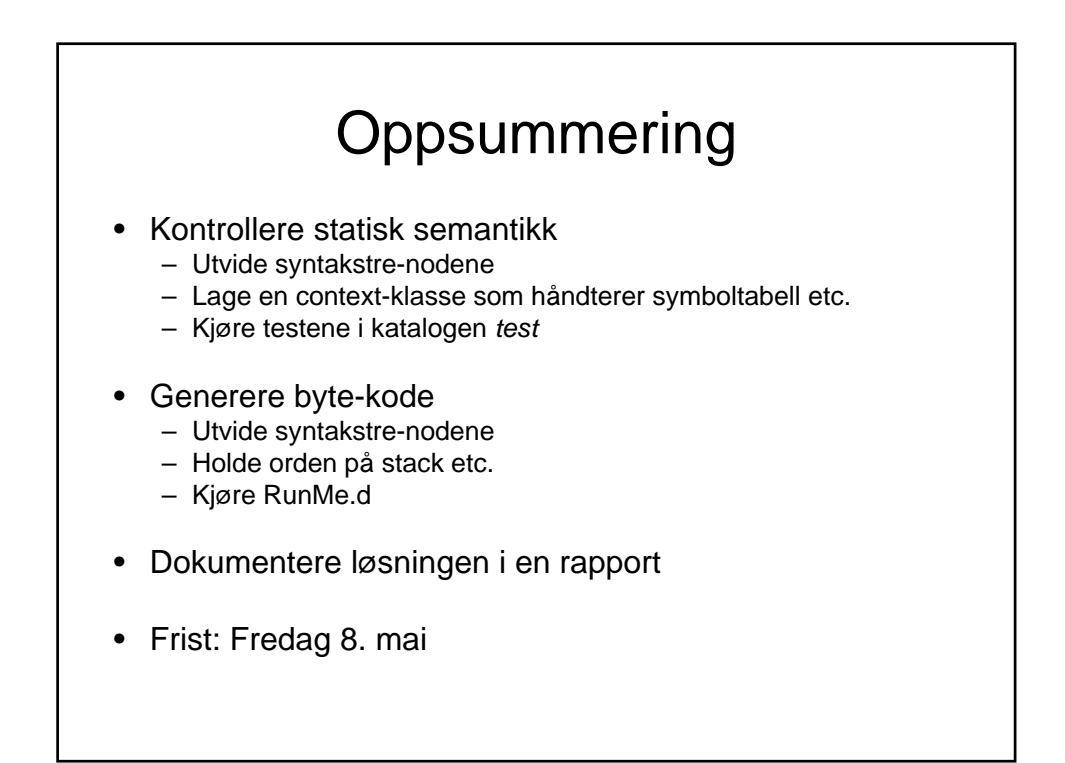

## Kontaktinformasjon

- Send spørsmål når noe er uklart
- E-post: Andreas.Svendsen@sintef.no